## **CU Media Production 素**

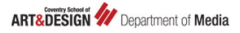

## **Task 6 – Storygami**

This week you will experiment with creating an interactive documentary.

Storygami is an interactive video tool which allows you to add layers into embedded videos and publish them instantly.

Your task is to use Storygami and add content to a documentary film of your choice (which should be available online). The final piece should be 5 minutes long, so you can enhance an extract of your chosen documentary.

Your final interactive documentary, as well as your rationale for your choice of original documentary and the interactive elements you added, should be posted on your blog.

Here are some examples of Storygami videos - https://storygami.com/home#

For tutorials on how to use Storygami check https://storygami.com/tutorials